## **1 PENDAHULUAN**

### **1.1 Latar Belakang**

PT. Parsaoran Global Datatrans (Hsp Net) merupakan sebuah Perusahaan Penyedia Jasa Layanan Internet Dedicated (*Dedicated Internet Service Provider*) yang menawarkan jasa untuk pemasangan internet atau biasa disebut *internet service provider* (ISP). Kantor Hsp Net di Jakarta Timur merupakan kantor *Network Operation Center* (NOC) untuk melakukan kontrol terhadap jaringan, yang lak meliputi kegiatan mencatat aktivitas, mengawasi, mengendalikan jaringan Hsp Net.  $\overline{0}$ 

lpta Hsp Net memiliki perangkat-perangkat yang mempunyai aktivitas *log*. Banyaknya perangkat yang memiliki aktivitas *log* menyebabkan proses milik pemantauan *log* menjadi tidak efisien karena harus dilakukan satu per satu terhadap setiap perangkat. ゠

 $\tilde{\mathbf{u}}$ Untuk menangani permasalahan pada perusahaan tersebut diperlukan sebuah (Institut perangkat lunak pengelola *log*. Perangkat lunak yang dapat digunakan adalah Kibana. Kibana yang saling terintegrasi dengan Logstash berfungsi sebagai pengumpul data, yang dibantu oleh Beat mengirim data tersebut ke Elasticsearch. Pertanian Elasticsearch yang mengirim data tersebut ke Kibana untuk divisualisasikan. Jial I (Tarigan *et al*. 2018).

Kibana merupakan aplikasi *open gouret* yang dirancang untuk mengelola dan memvisualisasikan *log* yang tersimpan dalam indeks Elasticsearch secara *real-time*. Bogor) Kibana memvisualisasikan *log* dalam bentuk web *interface*, Visualisasi *log* tersebut berbentuk bagan, table dan peta. Kibana mempunyai fitur *dashboard* yang berfungsi untuk menampilkan seluruh visualisasi aktivitas *log* dari perangkatperangkat yang telah dibuat dalam satu halaman *dashboard* (Elastic. 2020).

Berdasarkan hal tersebut, maka dilakukan implementasi terhadap aktivitas *log.* Implementasi tersebut berjudul Implementasi Visualisasi Sistem *Log* Mikrotik menggunakan Kibana di Hsp Net.

## **1.2 Tujuan**

Tujuan dari Implementasi Kibana untuk Visualiasi Sistem *Log* Mikrotik menggunakan Kibana di HSP Net adalah:

1. Mengimpelementasikan Aplikasi Kibana sebagai visualisasi *log* 

2. Memantau aktivitas log secara *real-time*

### **1.3 Manfaat**

Bogor Ag Implementasi Visualisasi Sistem *Log* Mikrotik menggunakan Kibana bermanfaat untuk pemantauan aktivitas *log* dari perangkat yang ingin diamati, salah satunya adalah perangkat Mikrotik. Cara memantau *log* yang ingin diamati yaitu melalui web *dashboard* dengan mengaksesnya melalui *browser* menggunakan alamat IP.

Hak Cipta Dilindungi Undang-Undang

Ņ

 $\overline{Q}$  $\Omega$ 

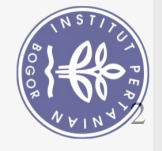

Hak Cipta Dilindungi Undang-Undang

# **1.4 Ruang Lingkup**

Ruang Lingkup dari pembuatan system Implementasi Visualisasi Sistem *Log* Mikrotik menggunakan Kibana di Hsp Net adalah:

- 1. Perangkat yang digunakan adalah Mikrotik.
- 2. Implementasi dilakukan secara virtual menggunakan VirtualBox
- 3. Mikrotik RouterOS hanya mengirimkan *log* ke *ELK Server* berdasarkan konfigurasi *Logging* pada Mikrotik RouterOS.
- 4. *Web dashboard* Kibana hanya dapat diakses menggunakan IP yang ditentukan pada konfigurasi *ELK server*.
	- dalam lingkungan *visualize* pada aplikasi Kibana.

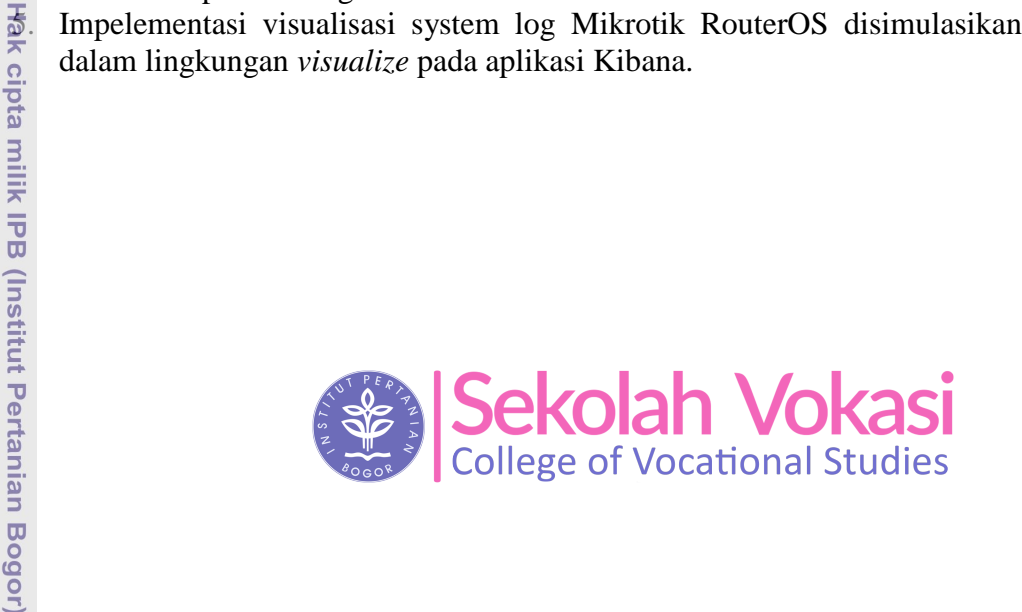

Bogor Agricultural University

Dilarang mengutip sebagian atau seluruh karya tulis ini tanpa mencantumkan dan menyebutkan sumber:<br>a. Pengutipan hanya untuk kepentingan pendidikan, penelitian, penulisan karya ilmiah, penyusunan laporan, penulisan kritik